## **Digital storytelling in het virtueel museum van Vlaanderen**

**13.00 – 14.40 Break-out sessie scroll story**

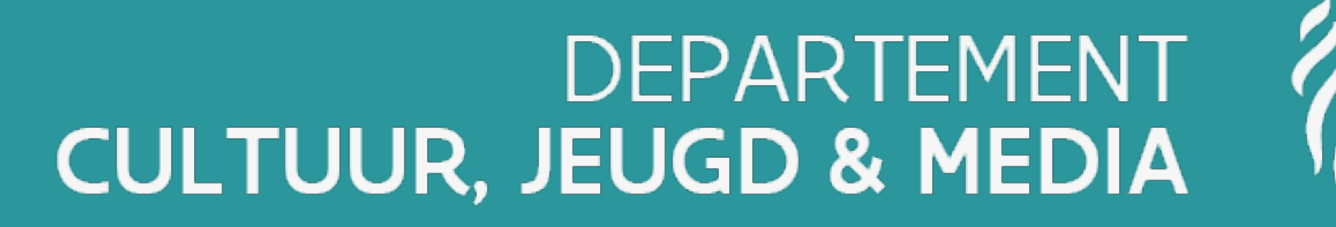

Vlaanderen verbeelding werkt

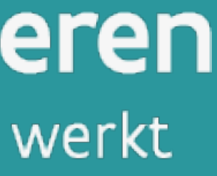

## **Wifi**

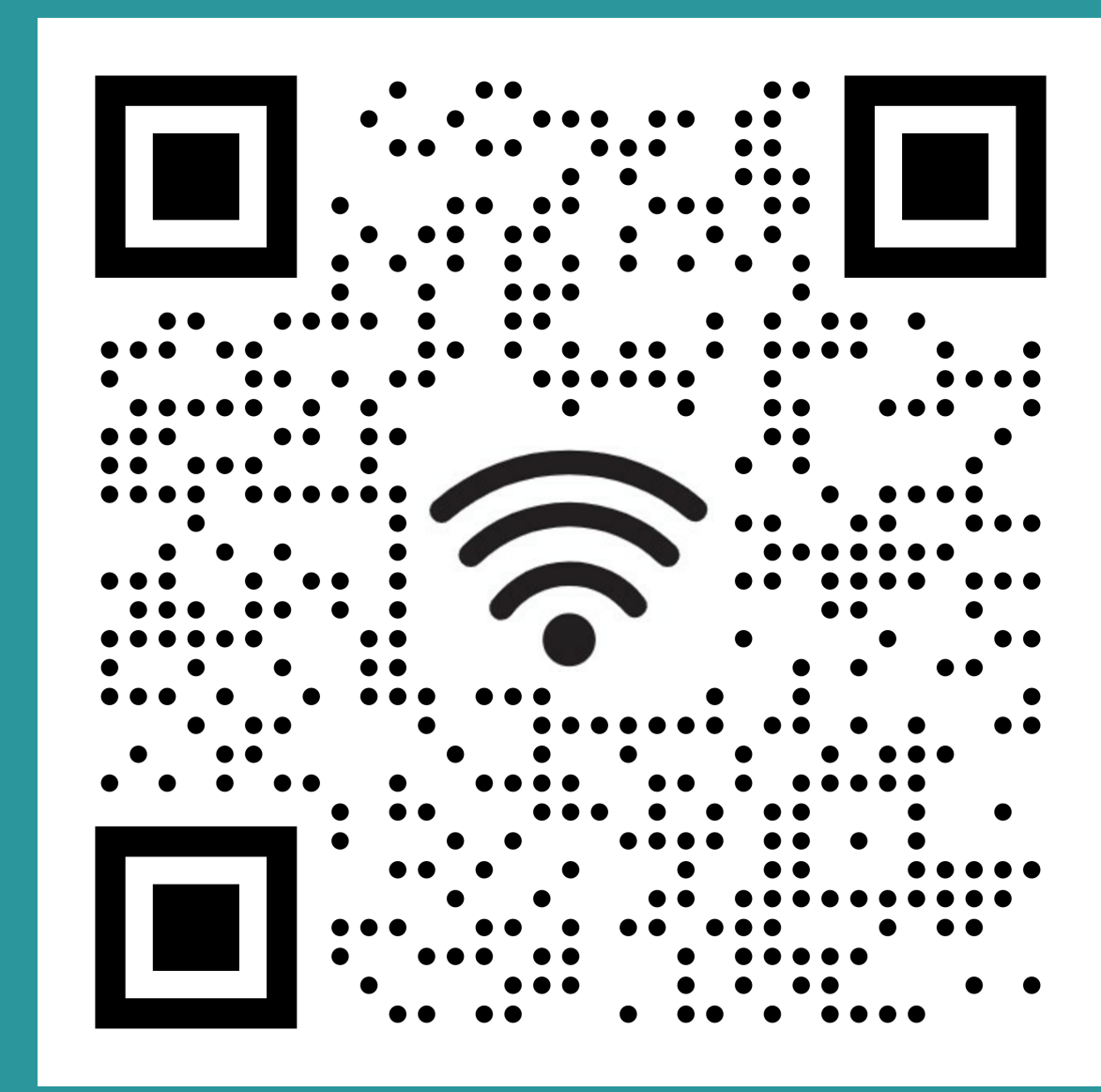

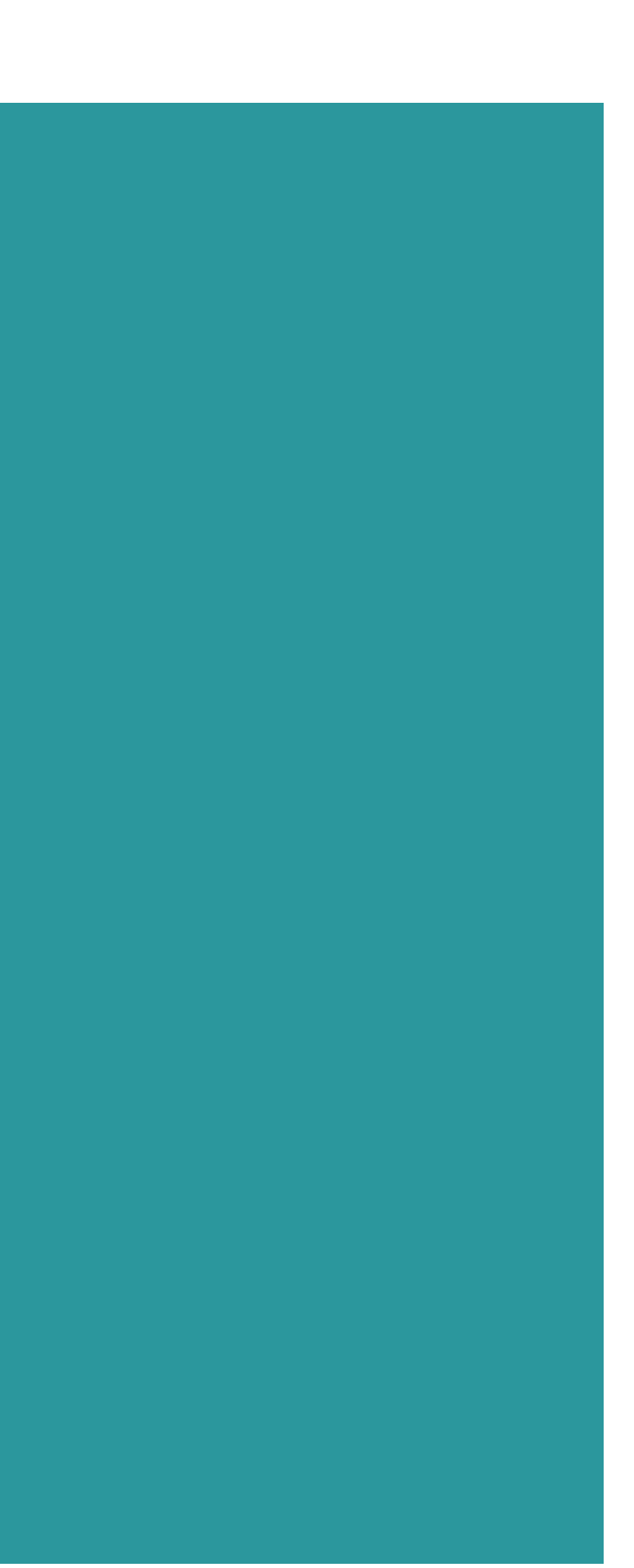

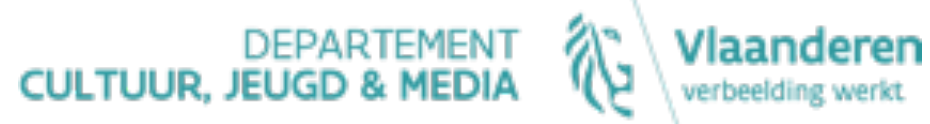

## **Wie is wie**

Peter Wouters & Frank Huygens Tom Van Mierlo **OKV iO Digital**

Hanne Poppe **D CJM**

### Agenda

- 
- 
- 
- 
- 
- 

- 13.00-13.10 Welkom en wie is wie
- 13.10-13.15 Agenda sessie
- 13.15-13.25 Toelichting format en voorbeeld
- 13.25-13.35 Redactionele uitdagingen en aandachtspunten
- 13.35-13.45 Demo redactietool
- 13.45-14.15 Waag je aan een scroll story
- 14.15-14.40 Presentatie en bespreking resultaten

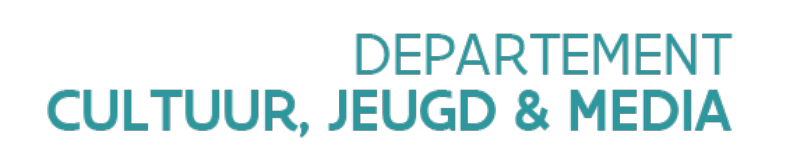

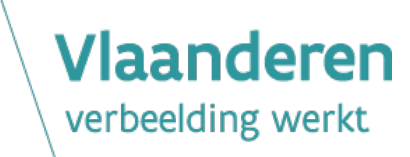

## Voorbeelden

#### [Voorbee](https://www.nytimes.com/interactive/2022/05/08/arts/design/dutch-still-life.html?unlocked_article_code=1._Ew.YeIE.GWLqlzDGb7K6&smid=nytcore-ios-share&referringSource=articleShare)ld [New York Time](https://www.nytimes.com/interactive/2022/05/08/arts/design/dutch-still-life.html?unlocked_article_code=1._Ew.YeIE.GWLqlzDGb7K6&smid=nytcore-ios-share&referringSource=articleShare)s

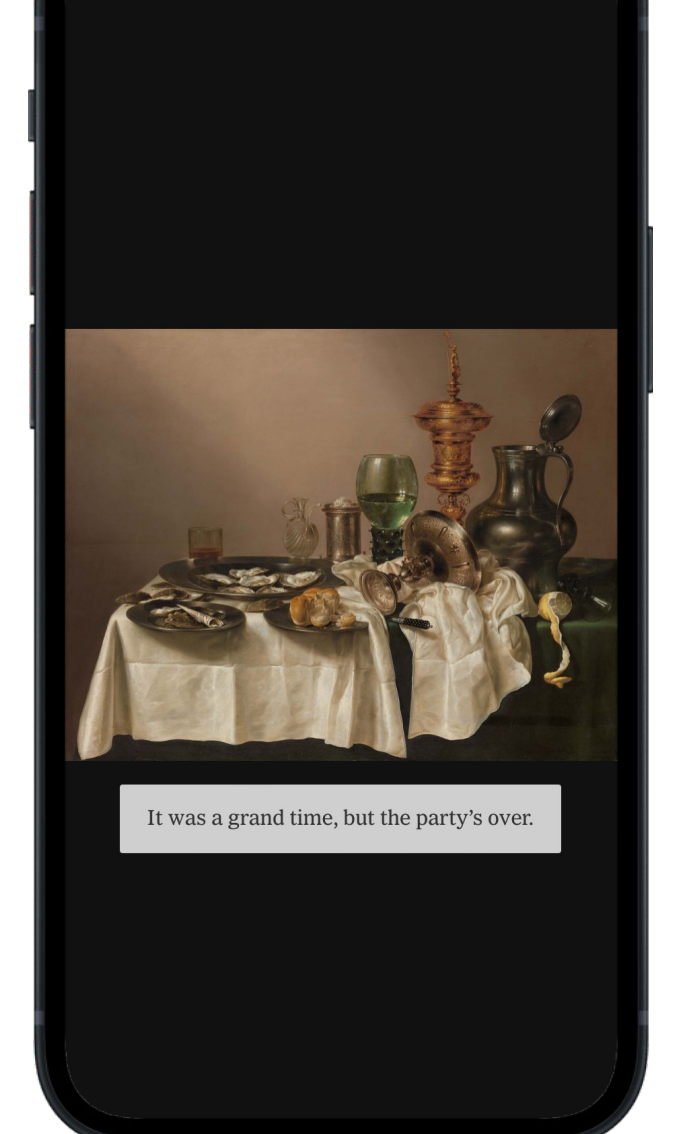

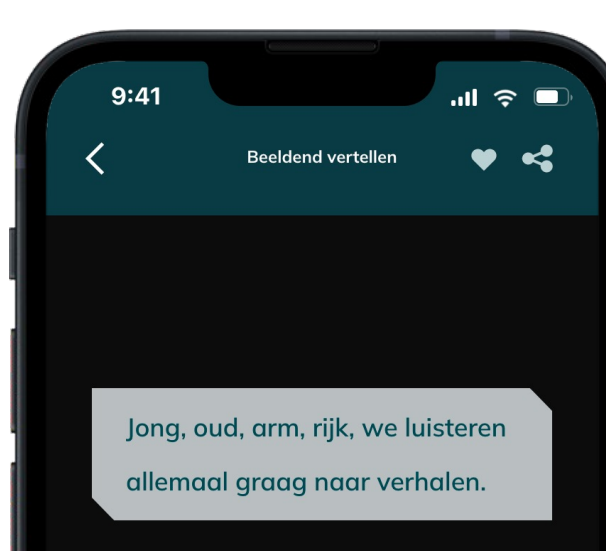

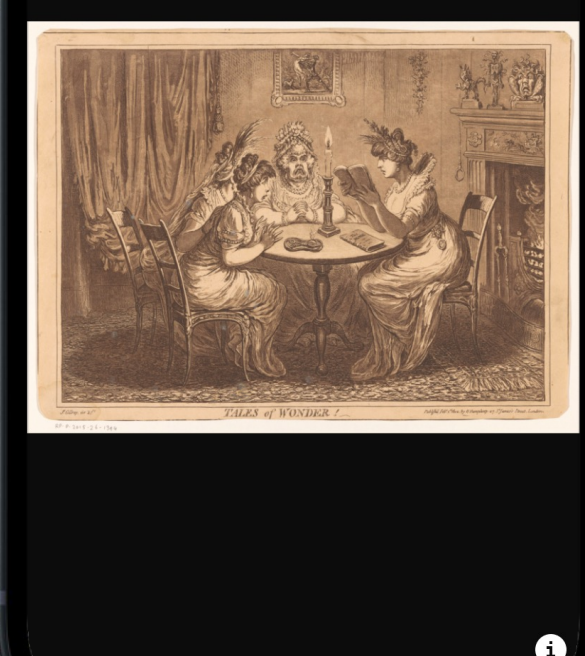

DEPARTEMENT 2

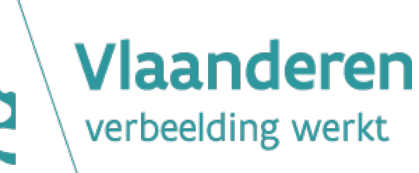

### [Klikmod](https://xd.adobe.com/view/7b27e66a-73b2-4d4b-8490-d47471880f49-2e74/?fullscreen)el

## Anatomie van een scroll story

Eén of enkele korte teksten, scrollen over een beeld

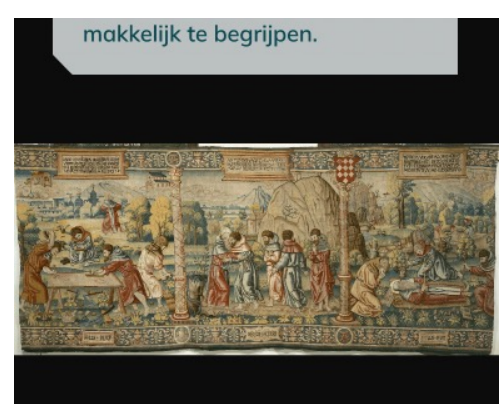

Van links naar rechts ziet je op dit wandtapijt het leven van de heilige Antonius van Egypte.

Cut, pan, zoom in/out bij beeldovergang om de blik van de

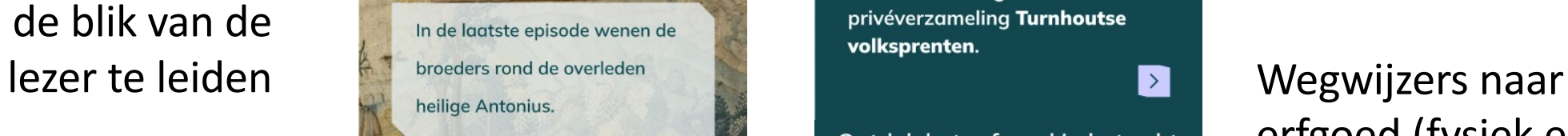

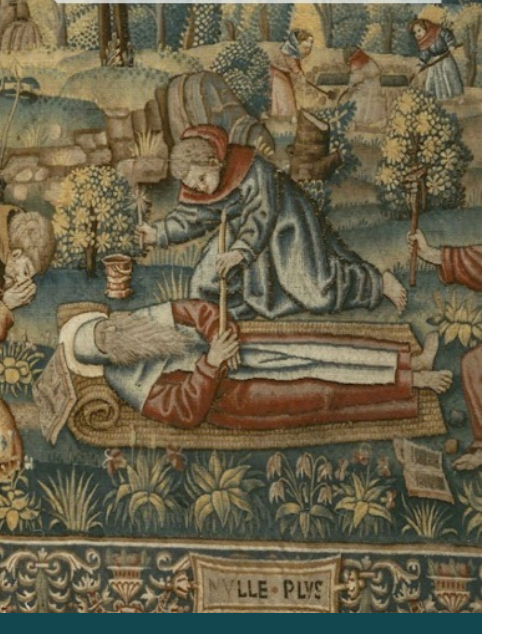

Reis naar de Sint-Katharinakerk van Hoogstraten en bewonder de wandtapijten van de graven van Lalaing.

 $\blacktriangleright$ 

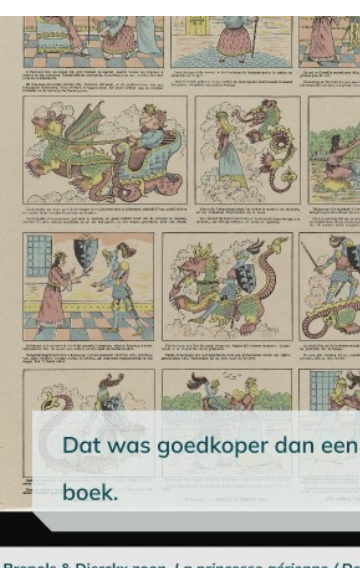

repols & Dierckx zoon, La princesse aérienne / De luchtprinses, Turnhout, ca. 1870-1911 (Rijksmuseur **Amsterdam** 

Blader door de grootste privéverzameling Turnhoutse

#### Ontdek het erfgoed in het echt

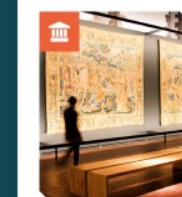

**MOU** 

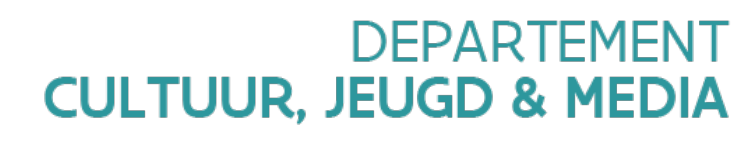

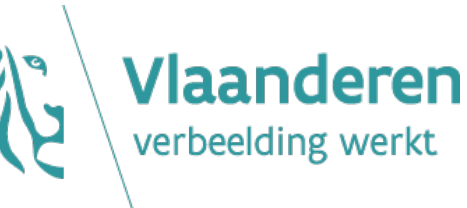

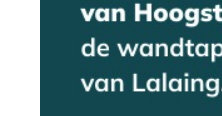

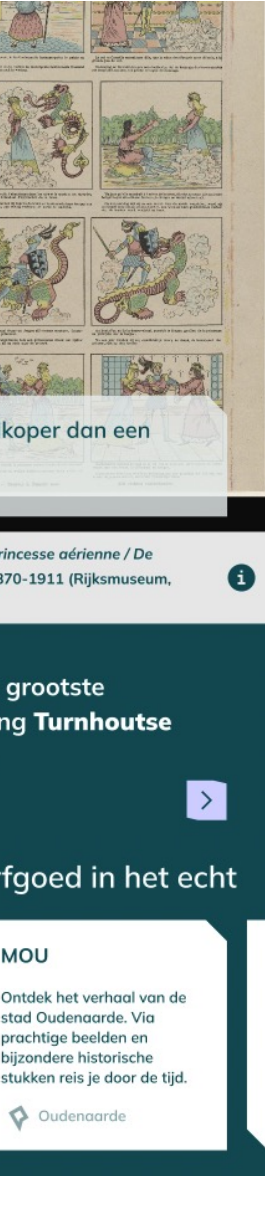

### erfgoed (fysiek en digitaal)

#### Toon/verberg beeldinformatie

## Redactionele aandachtspunten

- Brede thematische insteek (erfgoed verbinden doorheen tijd en plaats)
- Balans tussen overzicht en detail
- Gedreven door beeldkeuze
- Blik geleid door een beeld (overgangseffecten)
- Laagdrempelig geschreven (12+)

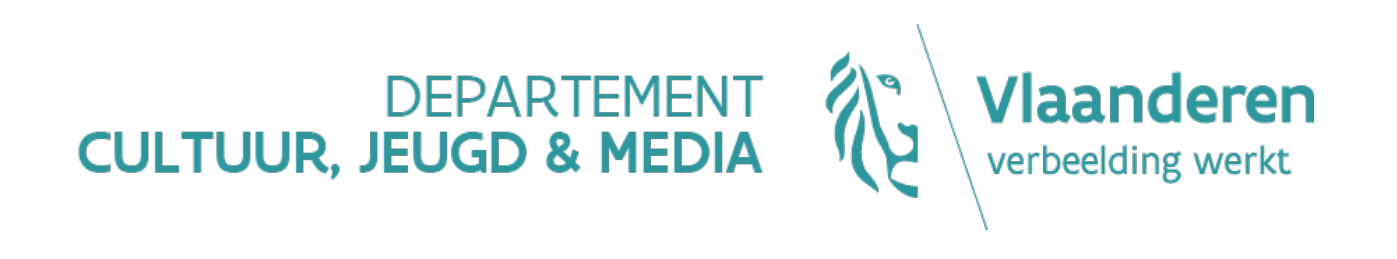

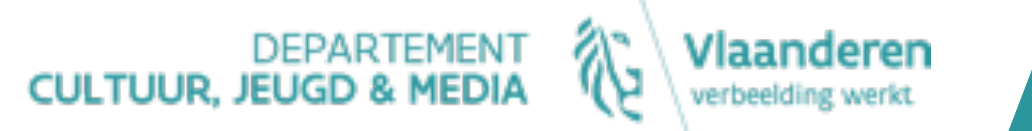

## **Waag je aan een scroll story**

### Waag je aan een scrollstory

- Stap 1: kies een thema
- Stap 2: beschrijf in grote lijnen de elementen die je in het verhaal wil betrekken
- Stap 3: stel een startbeeld en een openingstekst voor
- Stap 4: stel een paar wegwijzers voor

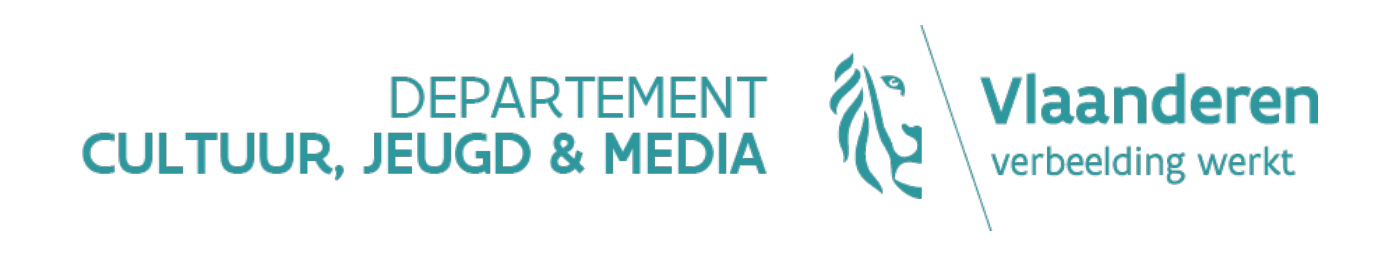

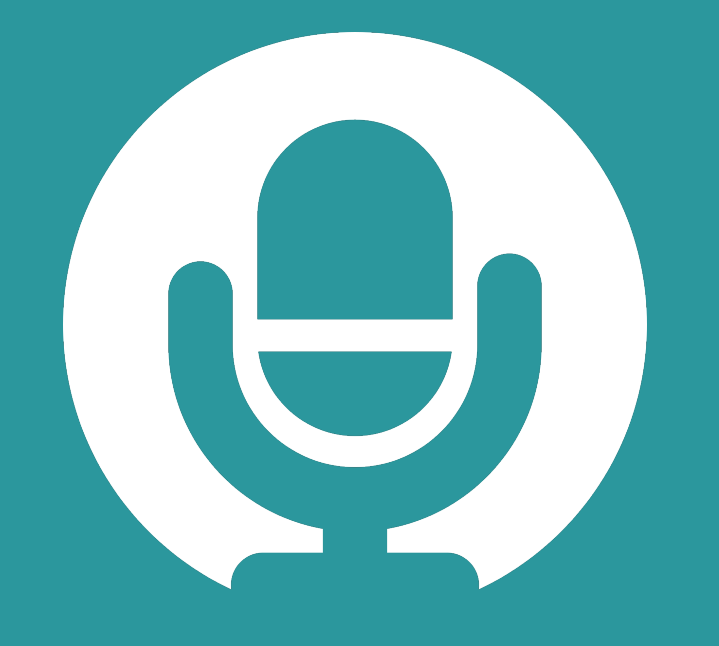

# **Plenaire sessies**

**Vanaf 14.45 Auditorium**

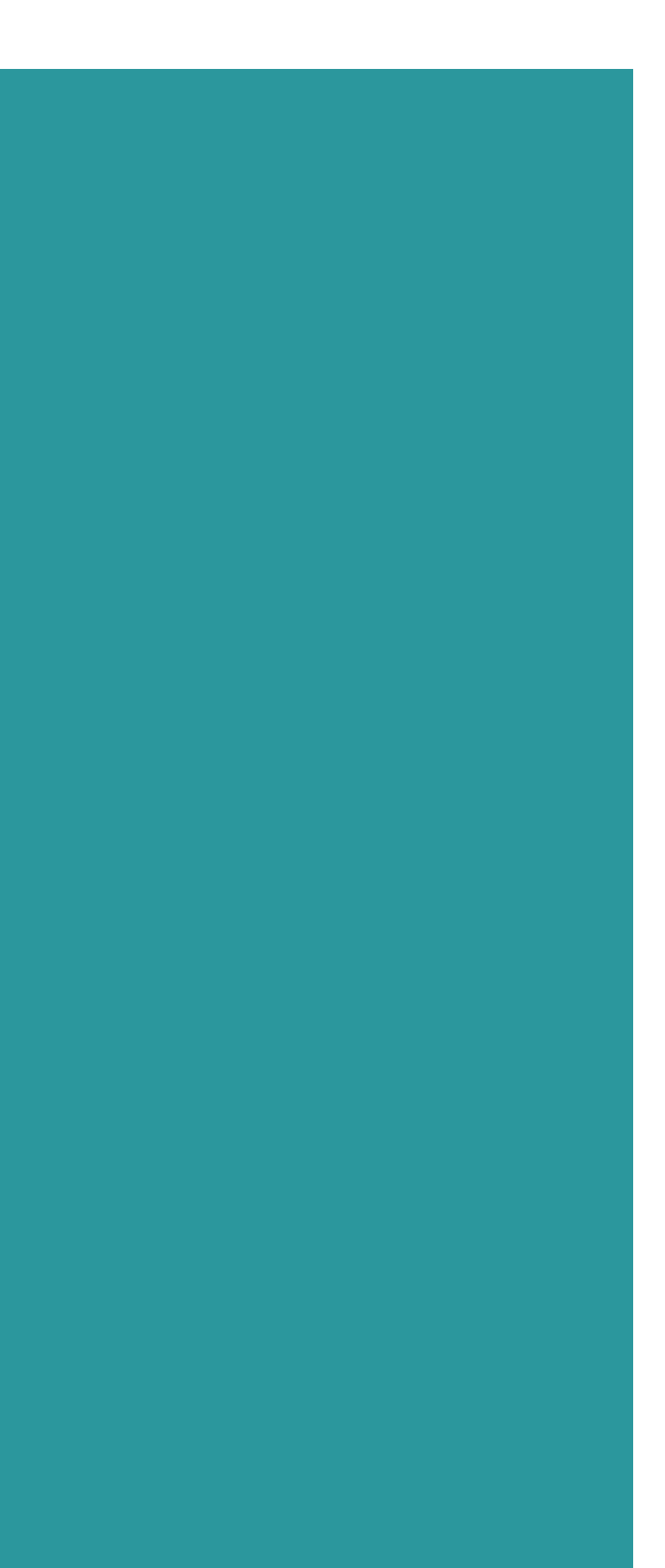

# **BEDANKT!**

Het verslag van deze trefdag en meer informatie over het project vind je op doemee.museumvanvlaanderen.be

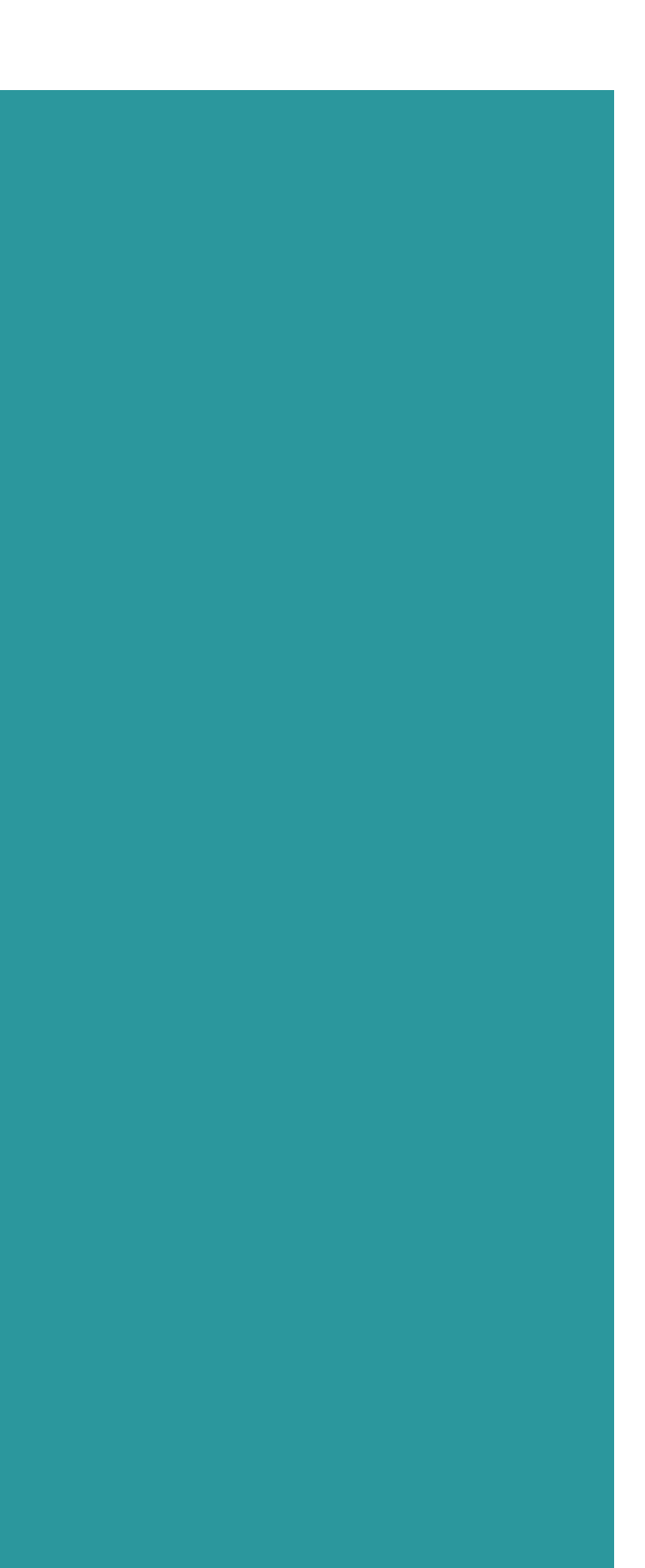